## **AutoCAD Crack Activador For Windows**

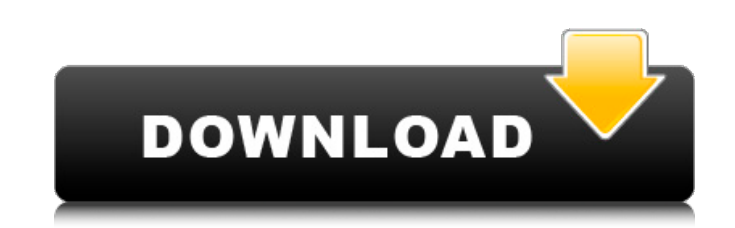

## **AutoCAD Crack + Codigo de registro Gratis (2022)**

Desde su introducción en la década de 1980, AutoCAD se ha mantenido entre las herramientas de dibujo comercial más populares y ampliamente utilizadas. Según Gartner, más del 80 % de los diseñadores del mundo trabajan en un entorno de AutoCAD. AutoCAD R14 introdujo una serie de características nuevas, incluida la capacidad de: dibujar, editar, modificar y animar curvas; utilizar con AutoCAD LT; y se ejecuta en el sistema operativo Windows 7. La versión R14 también incluyó muchas mejoras y mejoras a las funciones existentes. En R15, AutoCAD introdujo servicios en la nube y dispositivos móviles conectados. Estas actualizaciones han contribuido a que AutoCAD se considere una de las herramientas de dibujo más avanzadas y populares del mundo. AutoCAD y otras aplicaciones de software Las siguientes son algunas de las aplicaciones de software y programas informáticos que se utilizan junto con AutoCAD. ArcGIS Una extensión de la plataforma Esri ArcGIS, AutoCAD tiene una integración y compatibilidad total con ArcGIS. Las dos aplicaciones de software funcionan juntas a la perfección. AutoCAD LT AutoCAD LT es un AutoCAD básico de bajo costo. Sus características incluyen un programa de dibujo 2D y un trazador 2D, por lo que es útil para crear dibujos técnicos o trazar datos. AutoCAD LT se ofrece como descarga gratuita para los suscriptores de AutoCAD registrados y también está disponible a pedido por una pequeña tarifa de suscripción. AutoCAD LT se basa en la misma plataforma que AutoCAD, por lo que tiene la misma interfaz de usuario y se puede utilizar junto con otras aplicaciones de AutoCAD. AutoCAD LT proporciona algunas mejoras técnicas y soporte para archivos de gran tamaño, pantallas de alta resolución y diferentes visualizaciones de DPI. Además, admite CIF, TIFF y JPEG, entre otros formatos de archivo. En AutoCAD LT, los archivos de dibujo se pueden imprimir como archivos PDF, Microsoft PowerPoint o EPS. También puede generar archivos PNG, EPS o SVG. AutoCAD LT está integrado con lo siguiente: ESRI ArcGIS 10.2 y posterior Microsoft Excel Microsoft Word Microsoft PowerPoint Editor de Microsoft AutoCAD LT también incluye: Explorador geoespacial Visor espacial Servicio en la nube de AutoCAD AutoCAD Cloud Service (AutoCAD Cloud) brinda la capacidad de crear,

**AutoCAD Gratis**

Sistemas AutoCAD está disponible como software con licencia para ejecutarse en computadoras personales (de escritorio) o como un servicio de suscripción en línea. AutoCAD LT está disponible para un solo uso como un producto de software independiente, así como también como un dispositivo virtual para ejecutarse en una variedad de hardware diferente. Suites y otros productos AutoCAD LT y AutoCAD Standard son parte de la suite de AutoCAD, que incluye muchos productos adicionales diseñados para usarse en combinación con AutoCAD. Esta suite se ofreció originalmente para la arquitectura de PC x86, con la opción de un sistema operativo de 32 o 64 bits, aunque esto cambió con el lanzamiento de la versión Windows 10 de AutoCAD. AutoCAD LT (2010-presente) sigue siendo solo de 32 bits, mientras que AutoCAD Standard (2018-presente) es de 64 bits y también puede ejecutarse como una aplicación de 32 bits en un sistema operativo de 64 bits. AutoCAD está disponible como una serie de productos de software independientes: AutoCAD LT; AutoCAD clásico; AutoCAD para Diseño Arquitectónico (AD); Arquitectura de AutoCAD (AA); AutoCAD eléctrico (AE); AutoCAD Mecánico (AM); AutoCAD para Topografía (AS); AutoCad Civil 3D; MEP eléctrico de AutoCAD (E); MEP mecánico de AutoCAD (EM); Plomería de AutoCAD (P); AutoCAD Land Surveying (LS); Paisaje de AutoCAD (L); AutoCAD 3D; AutoCAD 360 (A360); Núcleo de AutoCAD 360 (A360C); Arquitectura AutoCAD 360 (A360A); AutoCAD 360 Civil 3D (A360C3D); AutoCAD 360 Mecánico (A360M); Ráster de AutoCAD 360 (A360R); AutoCAD 360 3D (A3603D); Paisaje de AutoCAD 360 (A360L); AutoCAD para topografía (AS); Saltamontes de AutoCAD (GH); Construcción de saltamontes de AutoCAD (GHC); Puente de AutoCAD (B); AutoCAD BIMx (BI); y AutoCAD Plant

3D (P3D). AutoCAD LT es solo un producto de software. Además, hay varios módulos dentro de la suite de AutoCAD. Estos son: Topologize (T), que está diseñado para convertir topografía 2D a 3D; Modelado Dinámico (D 27c346ba05

**AutoCAD Gratis**

Haga clic derecho en la versión de prueba y haga clic en "Desinstalar". Se elimina el juicio. Descargue la versión completa del producto. Ejecutarlo. Activa el software. 2 Desinstalar: como desinstalarlo Abra el Administrador de configuración y desplácese para encontrar Autocad en la lista. Haz click en eso. 3 Actualizaciones: 3.1 Su producto no es compatible con Windows 10, Windows 10 Pro o Windows 10 Enterprise. Microsoft planea lanzar una nueva versión del producto de Autodesk. Si la versión del producto de Autodesk en esta computadora no es compatible con Windows 10, Windows 10 Pro o Windows 10 Enterprise, y desea actualizar el producto de Autodesk a la versión actual, debe desinstalar el producto de Autodesk y luego reinstalarlo después. instalando la última actualización. (Esto no actualizará su licencia de edición profesional a una licencia de consumidor). Haga clic en el botón Inicio en la parte inferior izquierda. Haga clic en el botón Todos los programas en la parte inferior derecha. Haga clic en Autodesk Autocad. Haga clic en Desinstalar. Haga clic en el botón Desinstalar ahora. Nota: debe instalar el Autocad que está disponible en el sitio web de Autodesk. Haga clic en el botón Inicio en la parte inferior izquierda. Haga clic en el botón Todos los programas en la parte inferior derecha. Haga clic en Autodesk Autocad. Haga clic en el icono Cambiar junto al enlace Activación. Haga clic en el botón Cambiar configuración. Haga clic en el botón Desinstalar. Nota: Desinstalará Autocad. Desinstalar las actualizaciones para Autocad Haga clic en el botón Inicio en la parte inferior izquierda. Haga clic en el botón Todos los programas en la parte inferior derecha. Haga clic en Autodesk Autocad. Haga clic en el icono Cambiar junto al enlace Activación. Haga clic en el botón Cambiar configuración. Haga clic en el botón Desinstalar actualizaciones. Nota: Desinstalará la actualización de Autocad. Verifique el autocad para actualizar Desinstalar las actualizaciones para Autocad Abra el Administrador de configuración. Haga clic en el botón Inicio en la parte inferior izquierda. Haga clic en el botón Todos los programas en la parte inferior derecha. Haga clic en Autodesk Autocad. Haga clic en el icono Cambiar junto a

Revisiones: Se redujo la cantidad de tiempo que se tarda en introducir cambios. Ingrese y actualice sus dibujos en minutos, en lugar de horas. (vídeo: 8:35 min.) Herramientas de creación de contenido: Nuevas herramientas de importación y exportación, combinadas con marcas que facilitan la creación de plantillas y la colaboración en sus diseños con los miembros del equipo. Dimensionamiento: Haga que sus dibujos de piezas de chapa cobren vida con el dimensionamiento. AutoCAD ha sido durante mucho tiempo una de las formas más populares de capturar piezas en 2D. Ahora, dimensionar aún más accesible en AutoCAD® 2D. Vea por qué AutoCAD 2D es la herramienta de dibujo de chapa metálica más popular. (vídeo: 1:30 min.) Adición de imágenes de referencia: Hay momentos en los que tiene sentido guardar una imagen de referencia como parte de su dibujo. Agregue fácilmente imágenes de referencia como una entidad independiente, combínelas con otras entidades en su dibujo o utilícelas como base para su dibujo. Colaboración basada en la nube: Trabaja en proyectos y comparte diseños con tu equipo desde cualquier lugar. Cargue y colabore en cualquier dibujo desde cualquier computadora, e inicie o reanude el trabajo desde cualquier dispositivo. Vista previa extendida: Vea cómo se verá su trabajo con configuraciones más realistas, incluido el color de fondo, las imágenes de fondo y los colores. Detección de fuente de datos: Puede descubrir fácilmente datos en dibujos y luego acceder a ellos desde cualquier lugar. Guarde sus datos en la nube para realizar copias de seguridad y acceda a ellos desde cualquier lugar. Agregar automáticamente anotaciones y marcas: Siempre que dibuje, guarde o anote, AutoCAD facilita la creación y el intercambio de anotaciones. Agregar automáticamente líneas de dimensión: Haga que su dibujo sea más fácil de entender con líneas de dimensión. AutoCAD crea automáticamente líneas que fluyen a lo largo de la parte superior, inferior, izquierda y derecha de sus dibujos. Nuevas opciones para compartir: Descargue o comparta su dibujo completo, solo sus anotaciones o incluso una parte de su dibujo. Rendimiento mejorado de la aplicación: Su experiencia con AutoCAD nunca será la misma.Hemos mejorado el rendimiento del producto para que AutoCAD 2D funcione sin problemas en cualquier computadora, incluidos los nuevos dispositivos como Surface Pro® 3. Los clientes están realmente entusiasmados con AutoCAD® 2D: "Nos ha impresionado el nuevo sistema de dimensionamiento de AutoCAD

## **Requisitos del sistema:**

Mínimo: Sistema operativo: Windows 7 Procesador: Intel Core 2 Duo de 2,0 GHz (doble núcleo) Memoria: 2GB Disco duro: 20GB Gráficos: 256 MB ATI/NVIDIA/AMD (Radeon/AMD) con soporte para Shader Model 4.0 Tarjeta de sonido: tarjeta de sonido compatible con DirectX 9.0 Conexión: Internet de alta velocidad Notas adicionales: • La optimización del rendimiento debe estar habilitada en la computadora (vaya al panel de control > Opciones de rendimiento)

## Enlaces relacionados:

<https://www.tailormade-logistics.com/sites/default/files/webform/birdsig860.pdf> <https://riccardoriparazioni.it/autocad-crack-gratis-3264bit/smartphone-rigenerati/> <http://texvasa.com/?p=8050> <http://imeanclub.com/?p=70640> <https://institutoeducardio.org/autodesk-autocad-2018-22-0-crack-gratis/> <https://chuchoola.fun/?u=k8pp605> <https://womss.com/autocad-crack-descargar-2022/> <https://peacebirdtravel.com/2022/06/29/autodesk-autocad-20-0-crack-gratis-abril-2022/> <https://used-gensets.com/advert/autodesk-autocad-crack-version-completa-de-keygen-mas-reciente/> [https://shirleyswarehouse.com/wp-content/uploads/2022/06/Autodesk\\_AutoCAD\\_Crack\\_\\_\\_3264bit\\_abril2022.pdf](https://shirleyswarehouse.com/wp-content/uploads/2022/06/Autodesk_AutoCAD_Crack___3264bit_abril2022.pdf) <https://www.webcard.irish/autocad-24-0-crack-clave-de-producto-completa-gratis-win-mac-abril-2022/> <https://www.terbeke.be/en/system/files/webform/cv/jarhary644.pdf> <https://dsdp.site/it/?p=18499> [https://blacksocially.com/upload/files/2022/06/n4XKFWTIcGR7FannYZs7\\_29\\_daab1d139dc3434955fed8df01110e26\\_file.pdf](https://blacksocially.com/upload/files/2022/06/n4XKFWTIcGR7FannYZs7_29_daab1d139dc3434955fed8df01110e26_file.pdf) <http://nii-migs.ru/?p=3003> <https://l1.intimlobnja.ru/autodesk-autocad-crack-descargar-2/> <https://claverfox.com/advert/smtp-server-provider-best-smtp-server-provider-in-india/> <http://www.rueami.com/2022/06/29/autodesk-autocad-crack-clave-de-producto-llena/> <http://stv.az/?p=8602> <http://yotop.ru/2022/06/30/autodesk-autocad-2022-24-1-crack/>